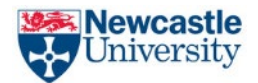

## **School of Architecture, Planning and Landscape**

## **BA Architecture – Stage 2 Direct Entry**

## **2020/21 Induction Timetable**

The following induction activities will take place during the weeks beginning 5<sup>th</sup> & 12<sup>th</sup> October ahead of the start of teaching. They are designed to help you settle into your studies at Newcastle and to make contact with staff and students from your programme. Maps of the campus are available online through [https://www.ncl.ac.uk/who-we](https://www.ncl.ac.uk/who-we-are/contact/maps/)[are/contact/maps/.](https://www.ncl.ac.uk/who-we-are/contact/maps/) You may also wish to download the free Newcastle University App which provides access to maps and other useful sources of information – please se[e https://services.ncl.ac.uk/itservice/teaching](https://services.ncl.ac.uk/itservice/teaching-services/mobile/universityapp/)[services/mobile/universityapp/](https://services.ncl.ac.uk/itservice/teaching-services/mobile/universityapp/)

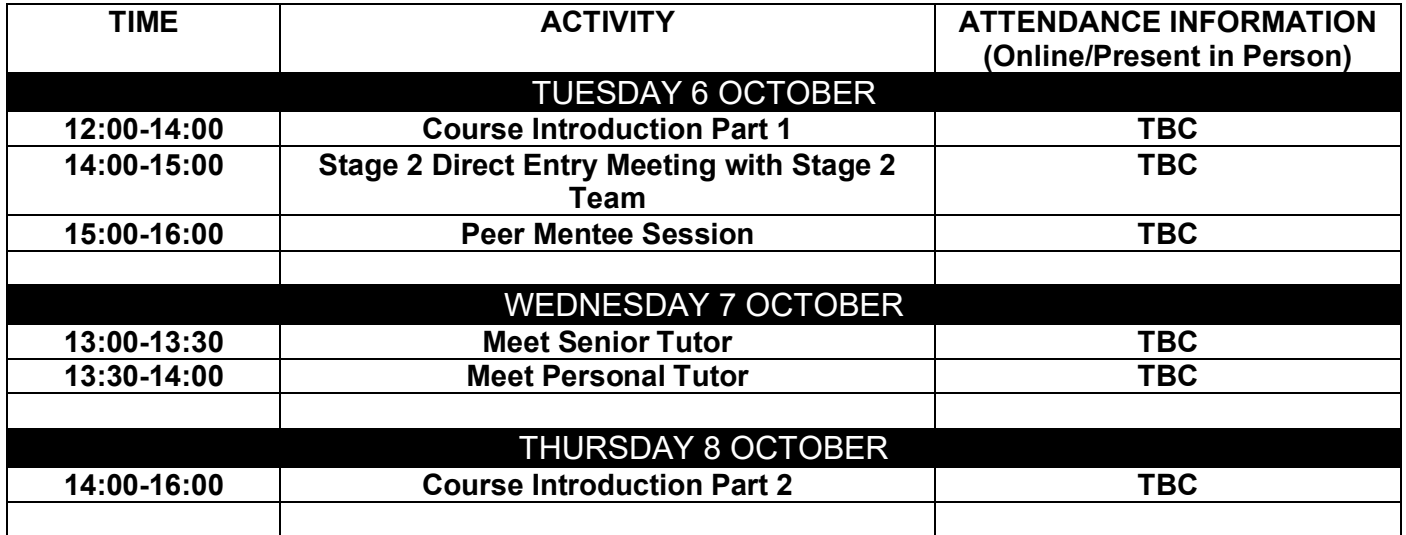

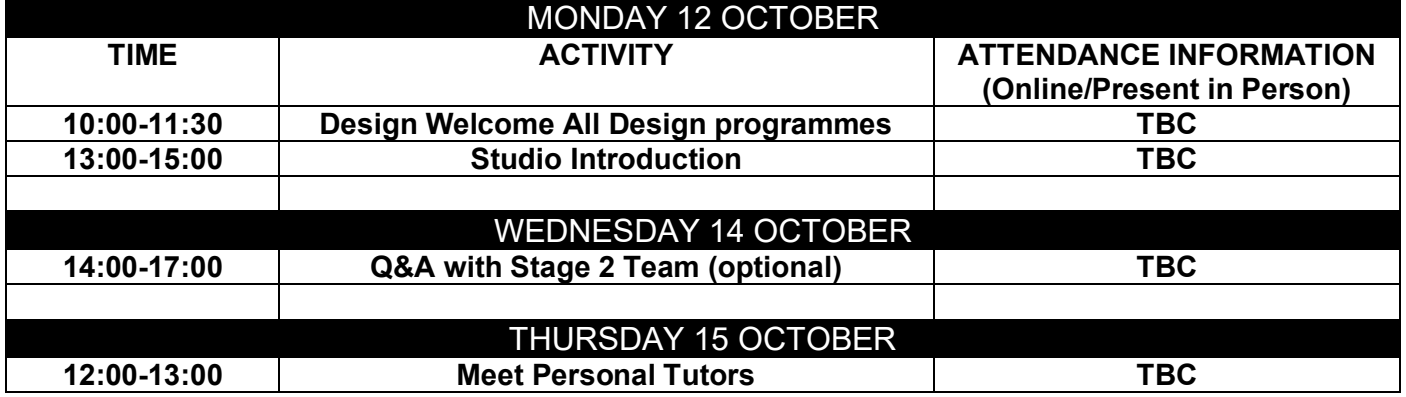

## **Induction Guide**

The following site will provide you with useful information ahead of your arrival at Newcastle [http://www.ncl.ac.uk/pre](http://www.ncl.ac.uk/pre-arrival/)[arrival/](http://www.ncl.ac.uk/pre-arrival/)

In addition to the induction activities noted on your timetable, please complete the following by Friday 16<sup>th</sup> October 2020. If you experience any difficulties, please contact your Programme Secretary for assistance.

**Registration** – Instructions on how to register will have been sent to the personal email address you included in your application. Provisionally registering before you arrive will save you time when you get to University. For further details on how to do this please visi[t https://www.ncl.ac.uk/pre-arrival/start/](https://www.ncl.ac.uk/pre-arrival/start/)

The system used for registration (S3P) is also where you can keep your details up-to-date (e.g. change of address), produced standard University documents and notify the University of any absence from study.

**University Smartcard** – Information on getting your smartcard can be found at, [https://www.ncl.ac.uk/pre](https://www.ncl.ac.uk/pre-arrival/arriving/complete/smartcard/)[arrival/arriving/complete/smartcard/](https://www.ncl.ac.uk/pre-arrival/arriving/complete/smartcard/) & <https://www.ncl.ac.uk/pre-arrival/arriving/complete/identity/>

For students who require access to the Architecture Building or Building Science, your smartcards will be updated during the induction weeks to provide authorisation. If you are still unable to access the buildings by Monday 2<sup>nd</sup> November 2020 please email the School Reception [\(APLReception@ncl.ac.uk\)](mailto:APLReception@ncl.ac.uk).

**Campus and the Robinson Library** –The Library [\(http://www.ncl.ac.uk/library/\)](http://www.ncl.ac.uk/library/) will be a useful resource during your time at Newcastle. In addition, subject specific information is available through http://libguides.ncl.ac.uk/apl

Maps of campus are available via <https://www.ncl.ac.uk/who-we-are/contact/maps/> and you may like to make note of the following buildings:

- Ref 27 Architecture Building (main School Reception)
- Ref 32 Henry Daysh Building (Administration Office, level 5)
- Ref 28 Building Science
- Ref 35 Robinson Library
- Ref 1 King's Gate (Student Services hu[b http://www.ncl.ac.uk/studentservices/](http://www.ncl.ac.uk/studentservices/)